## Python Data Handling: A Deeper Dive

David Beazley @dabeaz http://www.dabeaz.com

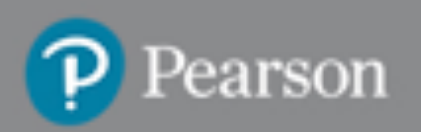

# Python Fluency

- Mastery of data handling idioms are a fundamental part of Python literacy
- This course is about understanding the Python data model at a deeper level

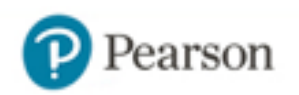

## Materials and Setup

• Supporting code and data for this course:

#### http://www.dabeaz.com/datadeepdive

- Python 3.7+ is assumed
- Any operating system is fine
- Slides are merely a guide. Presentation will also rely heavily on live-demos, examples.

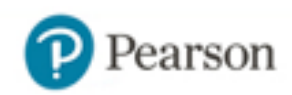

### Overview

- Course is divided into three acts
	- Act 1: Foundations/Basics
	- Act 2: Data Representation
	- Act 3: Data Abstraction
- Let's begin...

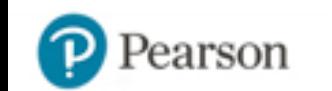

#### Act 1: Foundations

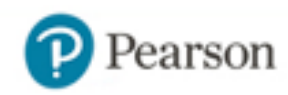

### The Primitives

• There's a core set of primitive data types

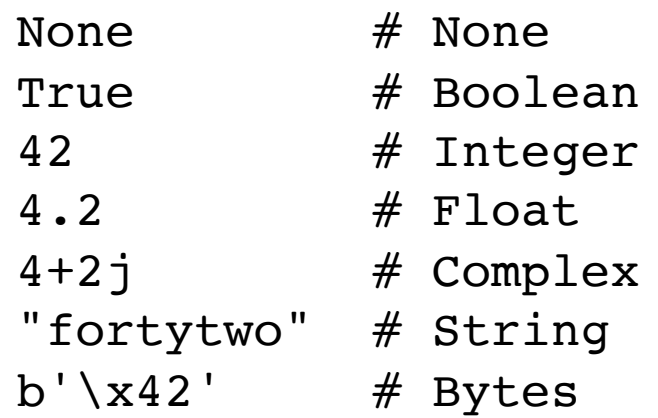

• The building blocks for everything else

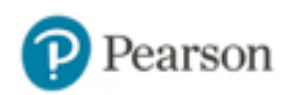

### Problem

#### Some data ...

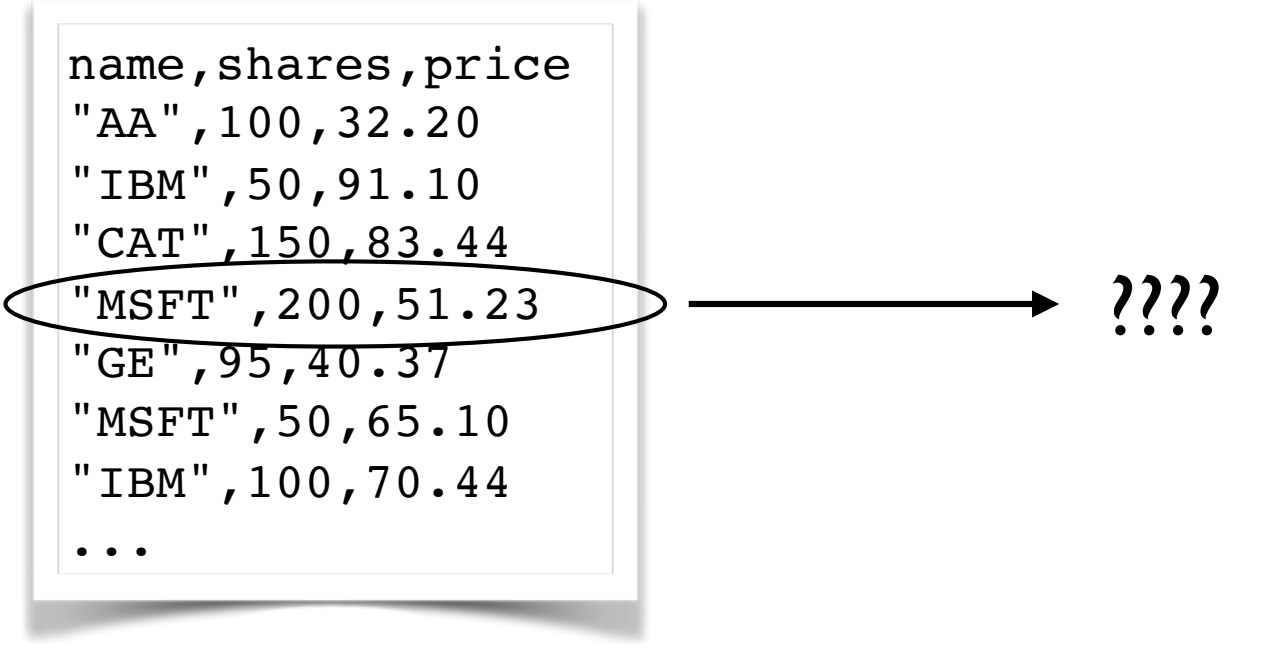

#### How do you represent records/ structures in Python?

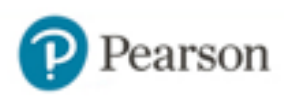

# Tuples

• A collection of values packed together

 $s = ('AA', 100, 32.2)$ 

• Can use like an array

```
name = s[0]cost = s[1] * s[2]
```
• Unpacking into separate variables

name, shares, price = s

#### • Immutable

 $s[1] = 75$  # TypeError. No item assignment

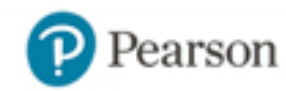

### Dictionaries

9

• An unordered set of values indexed by "keys"

 $s = \{$ 'name' : 'AA', 'shares': 100, 'price' : 32.2 }

• Use the key name to access

```
name = s['name']cost = s['shares'] * s['price']
```
• Modifications are allowed

```
s['shares'] = 75
s['date'] = '7/25/2015'
del s['name']
```
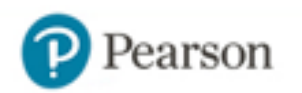

## User-Defined Classes

#### • A simple data structure class

```
class Stock:
    def __init (self, name, shares, price):
        self.name = name self.shares = shares
         self.price = price
```
• This gives you the nice "dot" syntax...

```
>>> s = Stock('AA', 100, 32.2)
>>> s.name
'AA'
>>> s.shares * s.price
3220.0
>>>
```
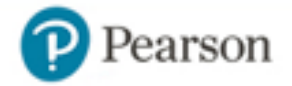

### Variation: Dataclasses

from dataclasses import dataclass

@dataclass class Stock: name : str shares : int price : float

- Same as a normal class, but adds some nice features like better printing, equality, etc.
- Note: Does not enforce the types (hints)

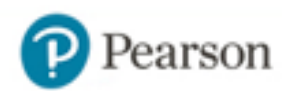

## Variation: Named Tuple

from typing import NamedTuple

```
class Stock(NamedTuple):
     name : str
     shares : int
     price : float
```
• Same as a tuple, but adds "dot" access

```
>>> s = Stock('AA', 100, 32.2)
>>> s.shares * s.price
3220.0
>>> s[1] * s[2]
3220.0
>>>
```
#### • Note: Does not enforce the types (hints)

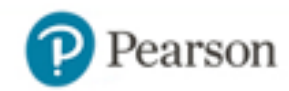

#### Exercise

#### The file "portfolio.csv" is a CSV file containing some information about stocks purchased

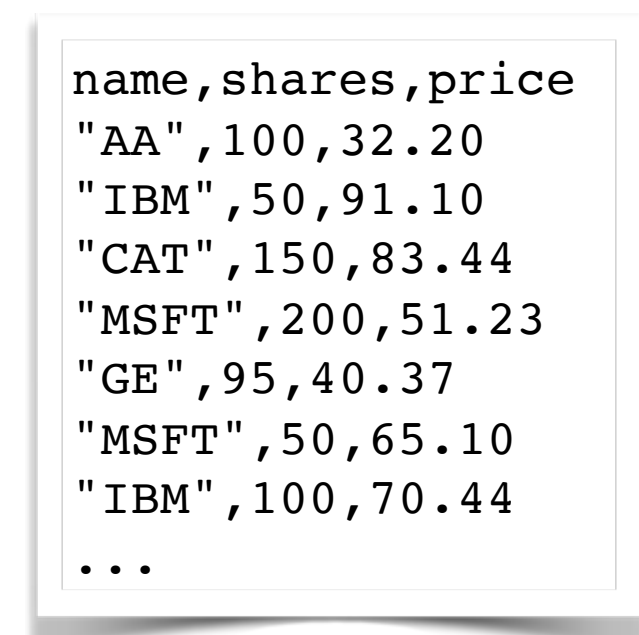

Read the data so that you can work with it.

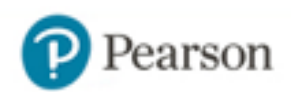

# Collecting Things

- Programs often have to work many objects
- And build relationships between objects
- There are some basic building blocks
	- Lists, tuples, sets, dicts
- Use depends on the nature of the problem

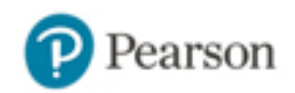

# Keeping Things in Order

- Use lists when the order of data matters
- Example: A list of tuples

```
portfolio = [
     ('GOOG', 100, 490.1),
     ('IBM', 50, 91.1),
     ('CAT', 150, 83.44)
]
```
 $portfoli [0] \longrightarrow ('GOOG', 100, 490.1)$  $portfoliol[1] \longrightarrow ('IBM', 50, 91.1)$ 

• Lists can be sorted and rearranged

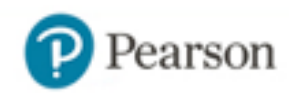

# Keeping Distinct Items

• Use a set for keeping unique/distinct objects

```
a = \{ 'IBM', 'AA', 'AAPL' \}
```
• Converting to a set will eliminate duplicates

```
names = ['IBM','YHOO','IBM','CAT','MSFT','CAT','IBM']
unique names = set(name)
```
#### • Sets are useful for membership tests

```
members = set()
```
...

members.add(item) # Add an item members.remove(item) # Remove an item

```
if item in members: # Test for membership
```
# Building an Index/Mapping

• Use a dictionary (maps keys -> values)

```
prices = {
        'GOOG' : 513.25,
        'CAT' : 87.22,
        'IBM' : 93.37,
        'MSFT' : 44.12
        ...
   }
• Usage
  p = prices['IBM'] # Value lookup
  prices['HPE'] = 37.42 # Assignment
  if name in prices: \# Membership test
       ...
```
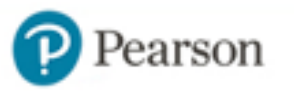

## Element Processing

• Applying a function to elements of a container

```
def square(x):
     return x * x
data = [1, 2, 3, 4, 5, 6, 7]squared data = []
for x in data:
    squared data.append(square(x))
```
- This is an extremely common task
- Transforming/filtering container data

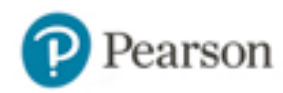

## List Comprehensions

• Creates a list by mapping an operation to each element of an iterable

```
>>> a = [1, 2, 3, 4, 5]
>>> b = [2*x for x in a]
>>> b
[2, 4, 6, 8, 10]>>>
```
• Another example:

```
>>> names = ['IBM', 'YHOO', 'CAT']
>>> a = [name.lower() for name in names]
>>> a
['ibm', 'yhoo', 'cat']
>>>
```
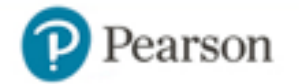

## List Comprehensions

• A list comprehension can also filter

```
>>> a = [1, -5, 4, 2, -2, 10]
>> b = [2*x for x in a if x > 0]>>> b
[2,8,4,20]
>>>
```
• Another example: lines containing a substring

```
>>> f = open('stockreport.csv', 'r')
>>> goog = [line for line in f if 'GOOG' in line]
>>>
```
# Set/Dict Comprehensions

• Set comprehension (eliminate duplicates)

>>> **{ s['name'] for s in portfolio }** { 'GE', 'IBM', 'CAT', 'AA', 'MSFT' } >>>

• Dict comprehension (makes a key: value mapping)

```
>>> { s['name']: 0 for s in portfolio }
{ 'GE': 0, 'IBM': 0, 'CAT': 0, 'AA': 0, 'MSFT': 0 }
>>>
```
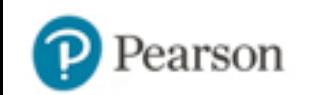

### Iteration

• Iteration defined: Looping over items

```
a = [2, 4, 10, 37, 62]# Iterate over a
for x in a:
 ...
```
- Most programs do a huge amount of iteration
- One way to view iteration is as a "stream" of elements--the for loop consumes it

つつ

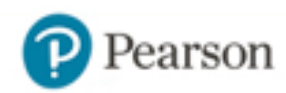

### Iterables vs. Lists

- The concept of "iteration" is more general than iterating over elements of a list/container
- Items might be produced lazily or "on demand"
- Example: reading lines from a file

```
with open('portfolio.csv') as file:
    for line in file:
 ...
```
• It doesn't read the whole file at once. It's processed piecemeal as iteration proceeds.

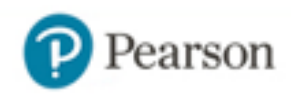

### Iteration

#### • Many parts of Python produce iterables

```
zip(a, b) \# (a[0], b[0]), (a[1], b[1]), ...map(func, s) \# func(s[0]), func(s[1]), ...
enumerate(s) \# (0, s[0]), (1, s[1]), ...
```
24

#### • Example:

```
>>> a = [1,2,3]
>>> b = ['a','b','c']
>> c = \text{zip}(a, b)>>> c
<zip object at 0x108e5f4c8>
>>> for x, y in c:
... \text{print}(f' \{x\} \rightarrow \{y\}')...
1 - > a2 \rightarrow b3 \rightarrow c
```
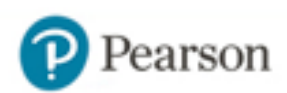

### Generator Functions

25

#### • Generators produce a stream of data

```
def countdown(n):
     print('Counting down from', n)
    while n > 0:
         yield n
        n == 1>>> for i in countdown(5):
... print('T-minus', i)
...
Counting down from 5
T-minus 5
T-minus 4
T-minus 3
T-minus 2
T-minus 1
>>>
```
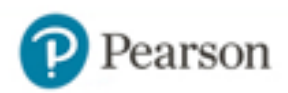

### Generator Pipelines

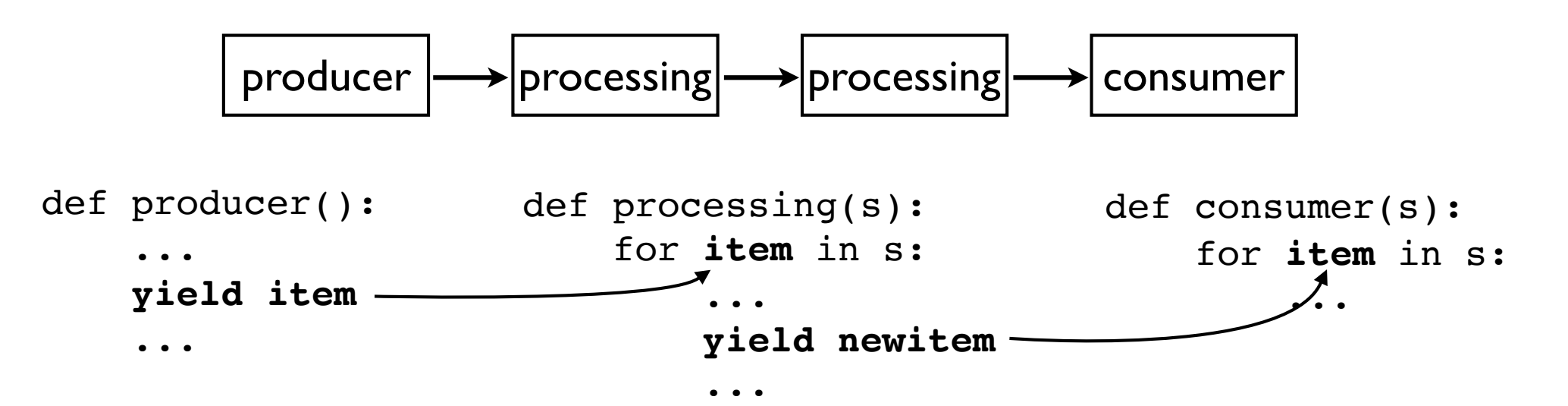

• Pipeline setup (in your program)

$$
a = \text{producer}()
$$

$$
b = processing(a)
$$

- $=$  consumer(b)
- 26 • You will notice that data incrementally flows through the different functions

David Beazley (@dabeaz), http://www.dabeaz.com 26

## Generator Expressions

- A variant of a list comprehension that produces the results incrementally
- Slightly different syntax (parentheses)

```
nums = [1, 2, 3, 4]squares = (x*x for x in nums)
```
• To get the results, you use a for-loop

```
for n in squares:
 ...
```
### Example

• Example: Compute <sup>∑</sup> n=1  $\frac{100}{2}$   $\frac{1}{2}$  $n<sup>2</sup>$ 

```
terms = range(1, 101)squares = (x*x for x in terms)
recip = (1/x for x in squares)
result = sum(recip)
```
- Thinking in streams often leads to very succinct code (step-by-step)
- Can offer a significant memory savings

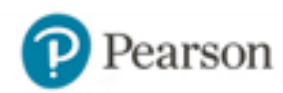

#### Part 2: Data Representation

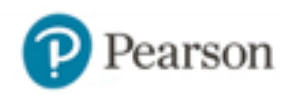

## Challenge

The file "ctabus.csv" is a CSV file containing ridership data from the Chicago Transit Authority bus system.

> route,date,daytype,rides 3,01/01/2001,U,7354 4,01/01/2001,U,9288 6,01/01/2001,U,6048 8,01/01/2001,U,6309

15.7MB, 736000+ rows

What's the most memory efficient way to read it into a Python list so that you can work with it?

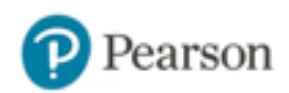

## About Efficiency

- Python is not the most efficient language
- Reading a modest file results in large overhead
- You might start to look for "hacks"

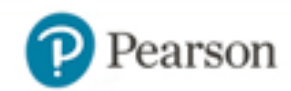

## Classes and Slots

• For data structures, consider adding slots

```
class Stock(object):
     __slots__ = ('name', 'shares', 'price')
    def __init (self, name, shares, price):
        self.name = name self.shares = shares
         self.price = price
```
- Slots is a performance optimization that is specifically aimed at data structures
- Less memory and faster attribute access

### Better Than Hacks

- Understand how it works at a deeper level
- Know how to take advantage of that knowledge

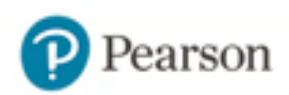

# Everything is an Object

- Everything you use in Python is an "object"
	- $a = None$  $b = 42$  $c = 4.2$ d = "forty two"  $e = [1, 2, 3]$  $f =$  ('ACME', 50, 91.5) def  $q(x)$ :  $\#$  Even functions are objects return 2\*x
- Programs are based on manipulating objects

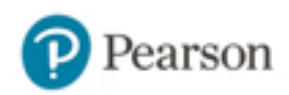

## Under the Hood

• All objects have an id, class and a reference count

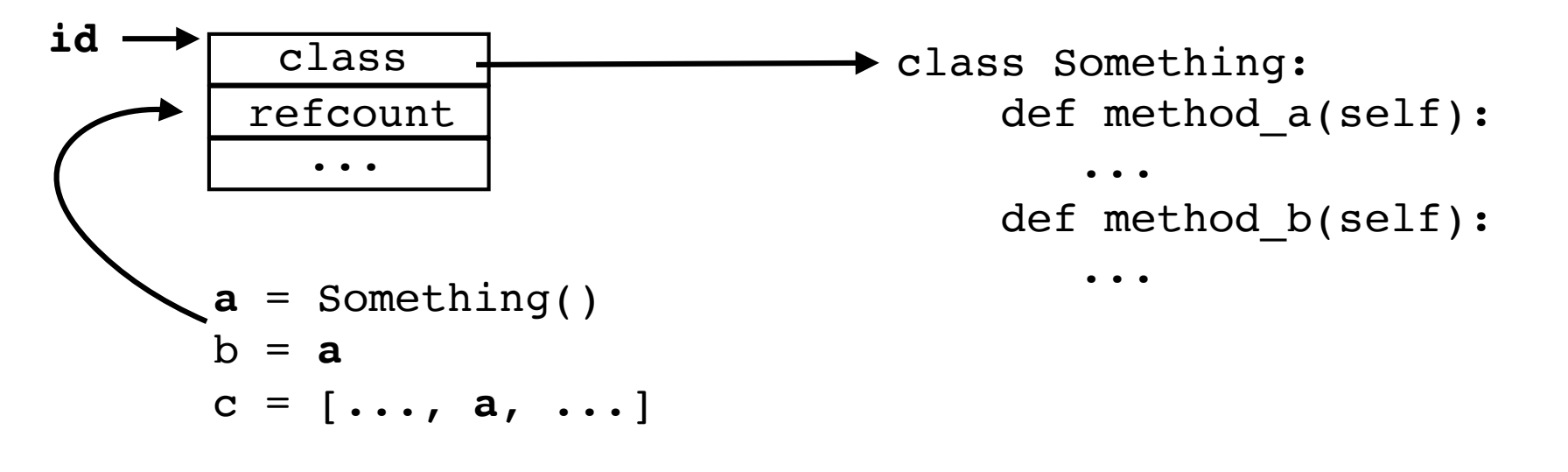

- The id is the memory address
- The class is the "type"
- Reference count used for garbage collection

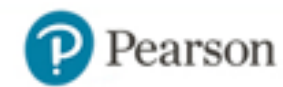

## Under the Hood

• You can investigate...

```
>>> a = "hello world"
>>> id(a)
4562360496
>>> type(a)
<class 'str'>
>>> import sys
>>> sys.getrefcount(a)
2
>>>
```
- Normally, you don't think about it too much
- But, it is extra overhead attached to each object

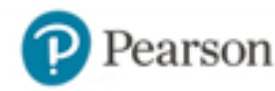
# Understanding Assignment

• Many operations in Python are related to "assigning" or "storing" values

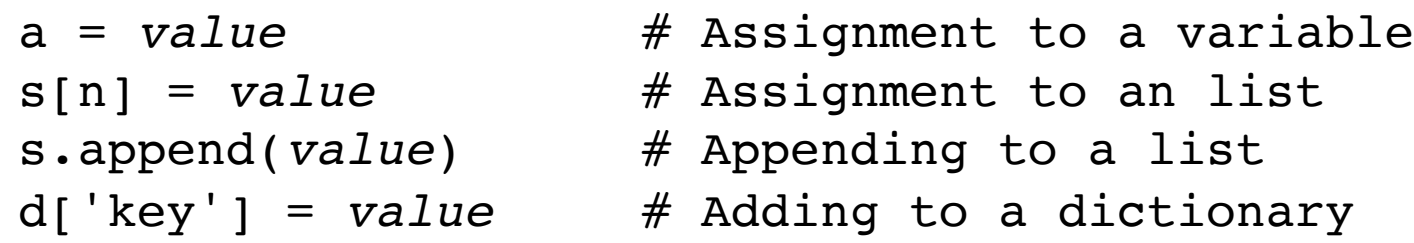

- A caution : assignment operations never make a copy of the value being assigned
- All assignments store the memory address only (object id). Increase the refcount.

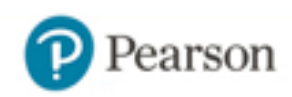

## Assignment Example

• Consider this code fragment:

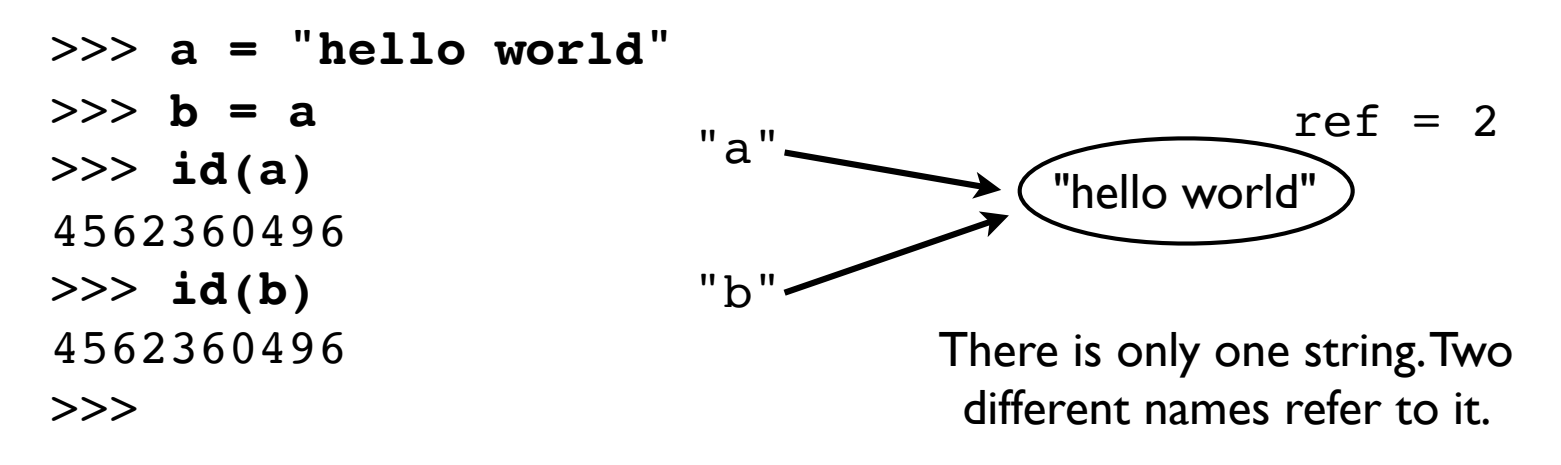

- This happens for all objects (ints, floats, etc.)
- You don't notice because of immutability

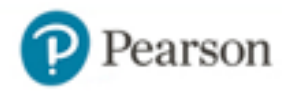

# Mutability Caution

• Consider this version:

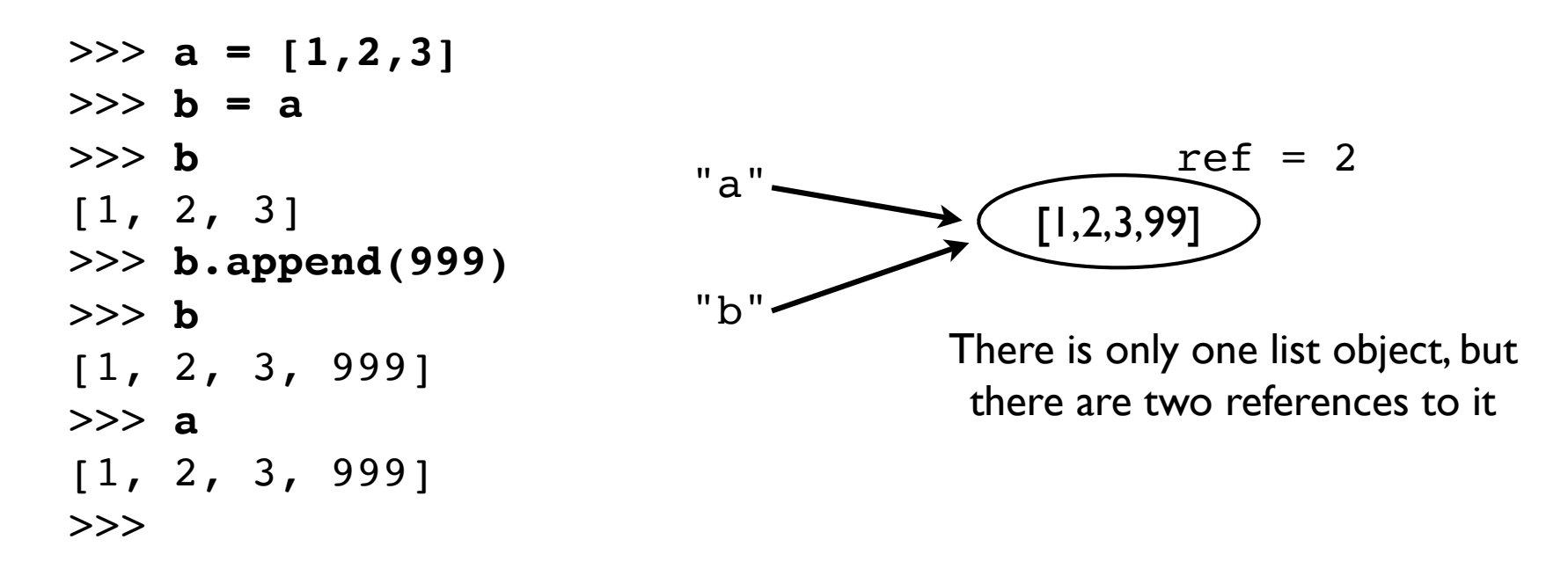

- Both values change!
- Use copy.deepcopy() to make a safe copy

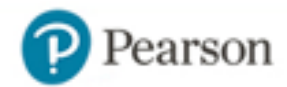

## Builtin Representation

• None (a singleton)

type refcount

(16 bytes)

• float (64-bit double precision)

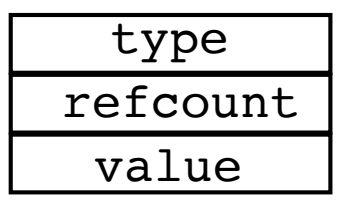

(24 bytes)

• int (arbitrary precision)

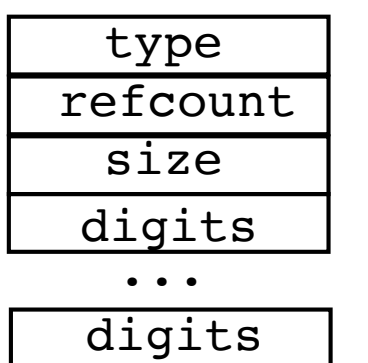

(28-??? bytes)

digits stored in 30-bit chunks

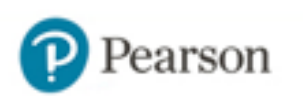

### String Representation

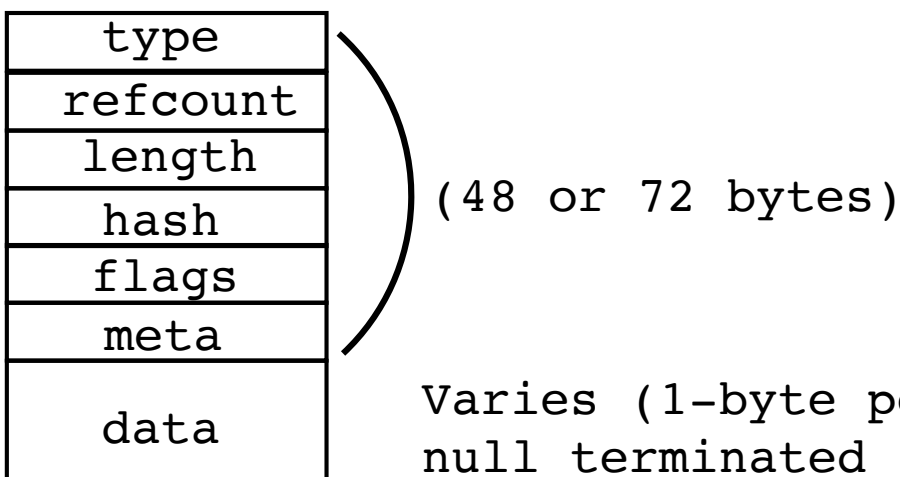

Varies (1-byte per char for ASCII) null terminated (\x00)

• Strings adapt to Unicode (size may vary)

```
>>> a = 'n'
>> b = \overline{n}'>>> sys.getsizeof(a)
50
>>> sys.getsizeof(b)
74
>>>
```
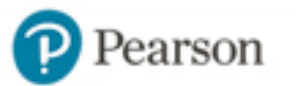

## Container Representation

• Container objects only hold references (object ids) to their stored values

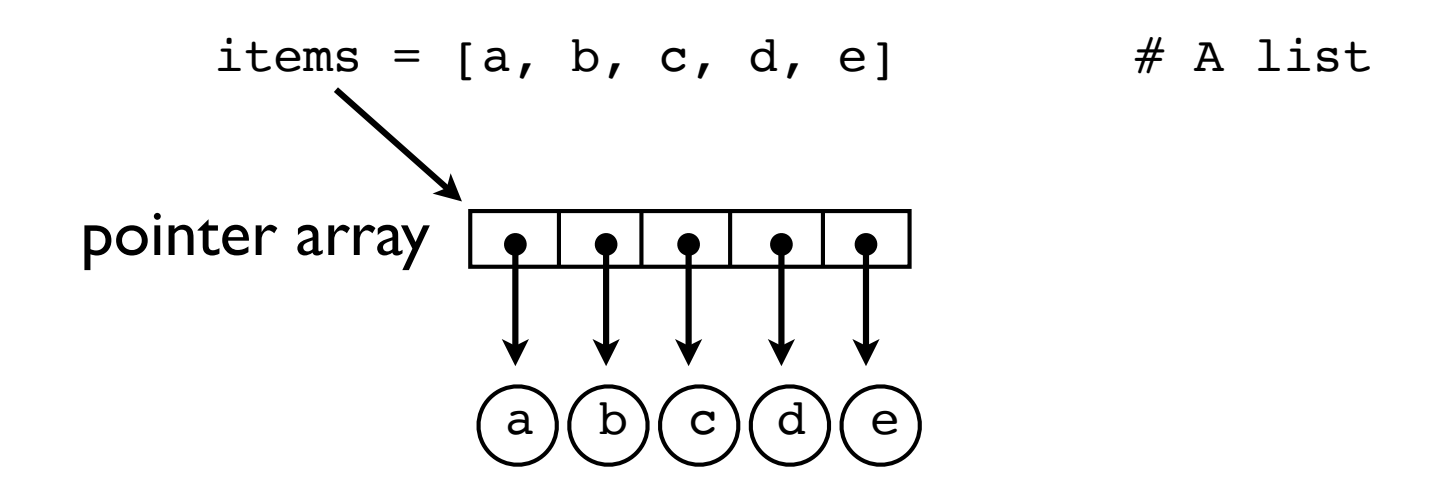

• All operations involving the container internals only manipulate the ids (not the objects)

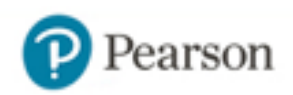

## Tuple Representation

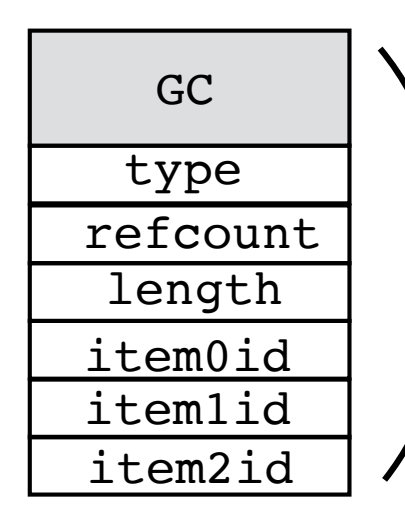

GC  $\bigcup$  Garbage collection (internal)

length (48 bytes + 8 bytes/item)

• Examples:

```
>>> a = ()
>>> sys.getsizeof(a)
48
>> b = (1, 2, 3)>>> sys.getsizeof(b)
72
>>>
```
Note: size does not include the items themselves. It's just for the tuple part.

Also: tuples only contain the ids (pointers) of the items.

### List Representation

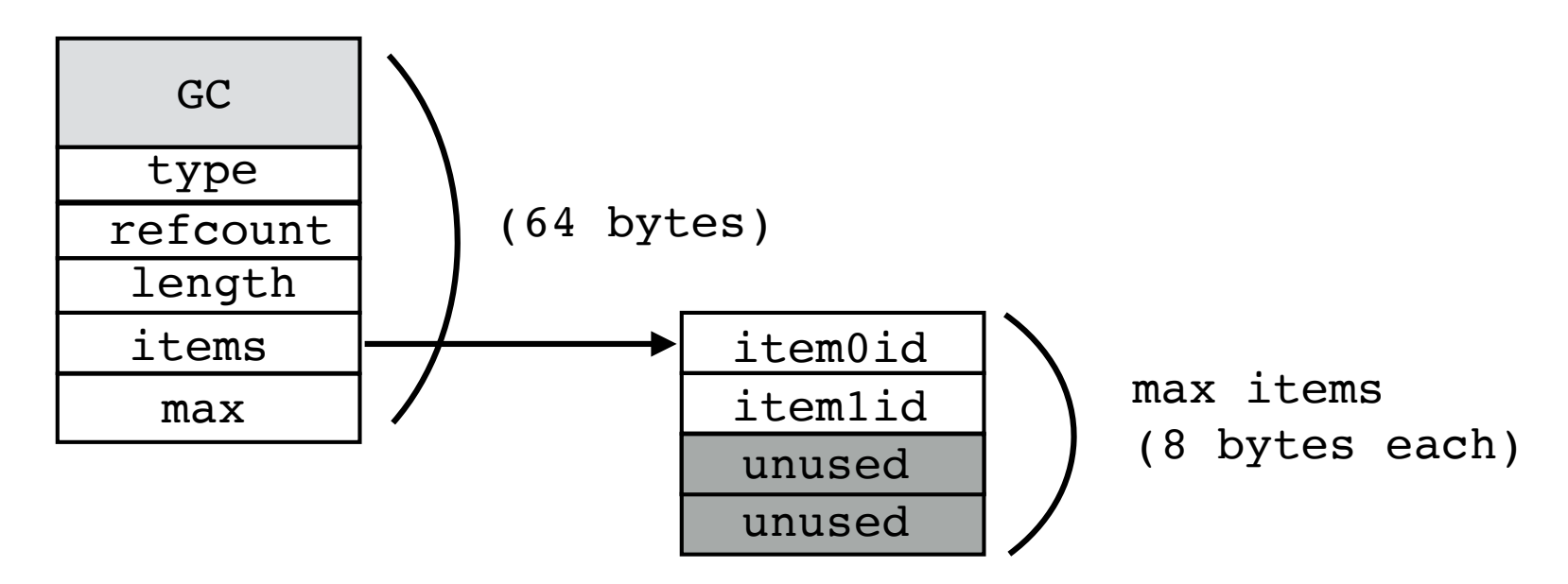

• Lists are resizable (storage space will vary)

```
>> a = [1, 2, 3, 4]>>> sys.getsizeof(a)
96
>>> a.append(5)
>>> sys.getsizeof(a)
128
>>>
```
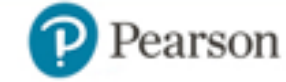

### Over-allocation

• All mutable containers (lists, dicts, sets) over-allocate memory so that there are always some free slots available

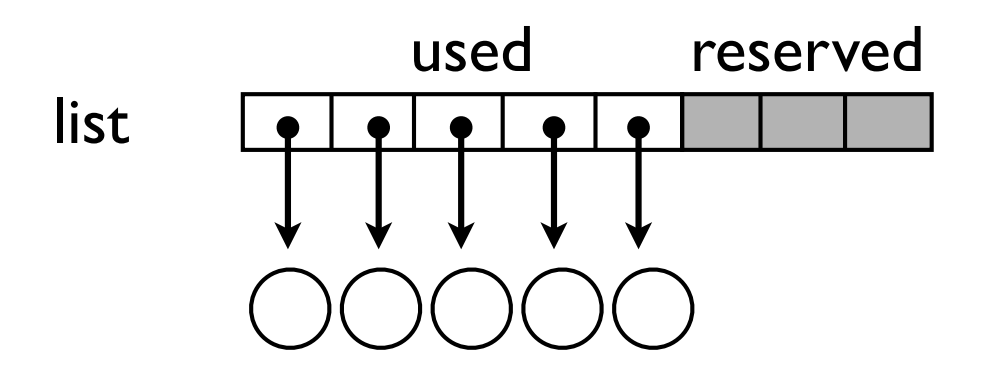

- This is a performance optimization
- Goal is to make appends, insertions fast

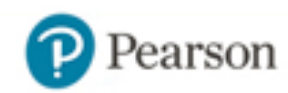

# Example : List Memory

• Example of list memory allocation

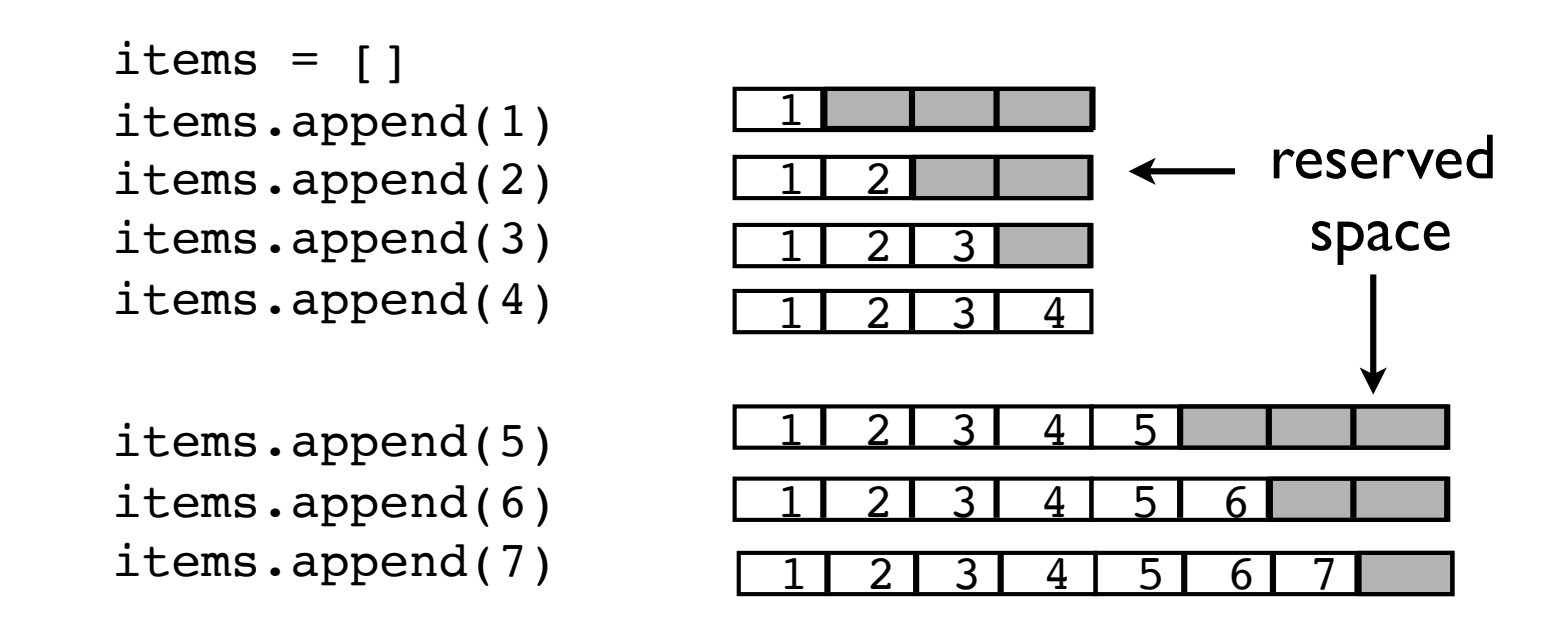

• Extra space means that most append() operations are very fast (space is already available, no memory allocation required)

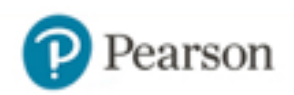

## Set/Dict Hashing

- Sets and dictionaries are based on hashing
- Keys are used to determine an integer "hashing value" ( \_\_hash \_\_\_ () method)
	- $a = 'Python'$  $b = 'Guido'$
	- $c = 'Dave'$

```
>>> a.__hash__()
-539294296
>>> b.__hash__()
1034194775
>>> c.__hash__()
2135385778
```
• Value used internally (implementation detail)

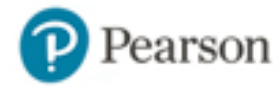

# Key Restrictions

• Sets/dict keys restricted to "hashable" objects

```
>>> a = {'IBM','AA','AAPL'}
>>> b = {[1,2],[3,4]}
Traceback (most recent call last):
  File "<stdin>", line 1, in <module>
TypeError: unhashable type: 'list'
>>>
```
• This usually means you can only use strings, numbers, or tuples (no lists, dicts, sets, etc.)

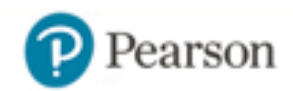

### Item Placement

• Hashing in a nutshell....

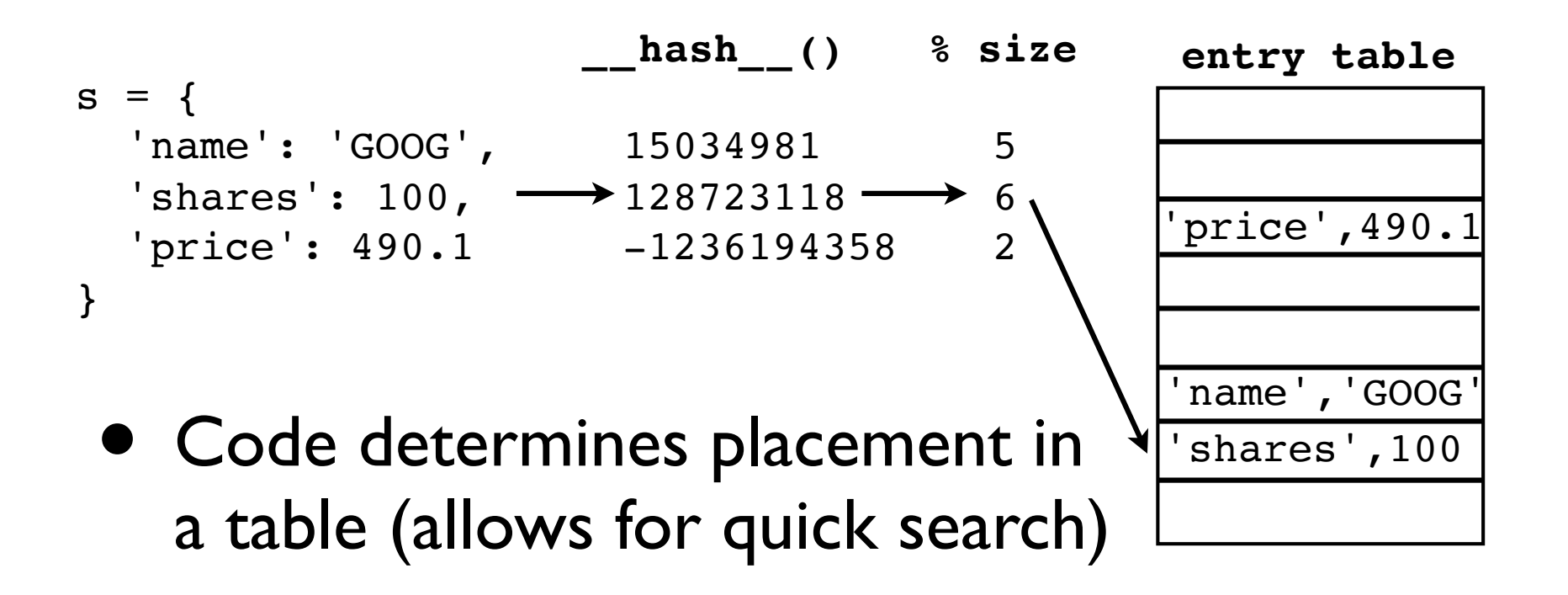

• But there's an issue with collisions...

## Collision Resolution

• Hash index is perturbed until an open slot found

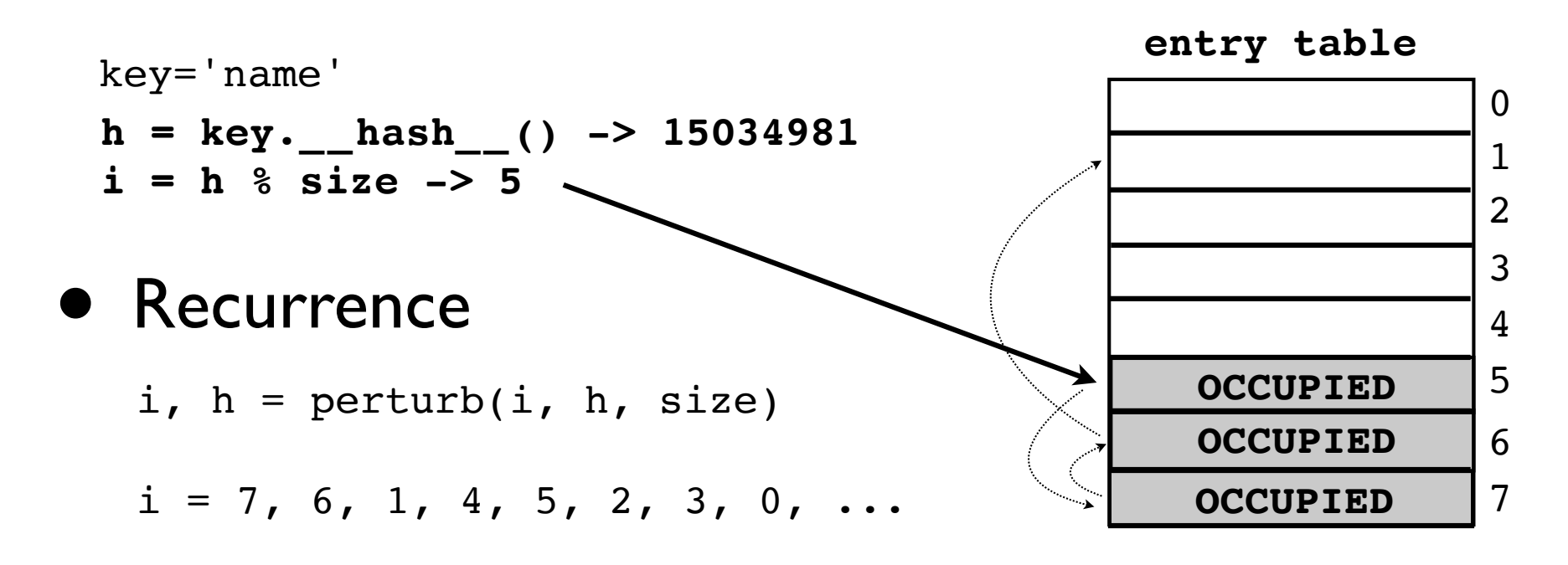

- Every slot is tried eventually
- Works better if many open slots available

### Set/Dict Overallocation

- Sets/dicts never fill up completely
- Increase their internal size if more than 2/3 full

```
>>> a = { 'a':1, 'b':2, 'c':3, 'd':4 }
>>> sys.getsizeof(a)
240
>>> a['e'] = 5
>>> sys.getsizeof(a)
240
>>> a['f'] = 6
>>> sys.getsizeof(a)
368
>>>
```
• Empty space required to avoid hash collisions

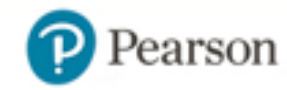

## Instance Representation

• Instances normally use dictionaries

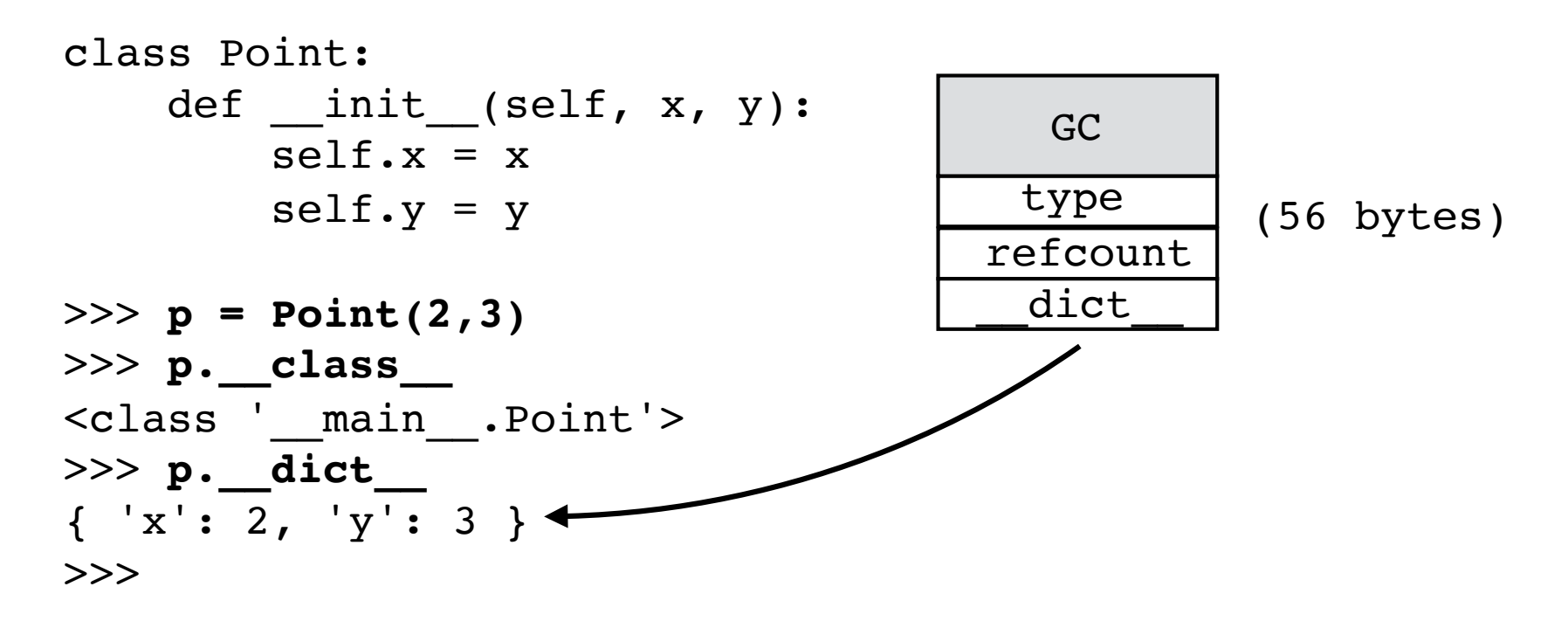

• Note: It's a slightly modified dict that tries to share the key-set across all instances.

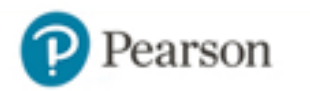

#### Instances w/slots

• Slots eliminate the instance dictionary

```
class Point:
    _{\rm slots} = ('x', 'y')
    def __ init (self, x, y):
        self.x = xself.y = y>>> p = Point(2,3)
>>> p.__class__
<class '__main__.Point'>
>>> p.__dict__
Traceback (most recent call last):
  File "<stdin>", line 1, in <module>
AttributeError: 'Point' object has no attribute '__dict__'
>>> 
                                       type
                                     refcount
                                         x
                                         y
                                         -
                                                 slot 0
                                                 slot 1
```
## An Experiment

#### • List of tuples

```
rows = [
  ( 'AA', 100, 32.2),
   ('IBM', 50, 91.1),
   ('CAT', 150, 83.44),
   ('MSFT', 200, 51.23),
   ...
]
```
#### • A tuple of lists

```
columns = (
     ['AA', 'IBM', 'CAT', 'MSFT', ...],
    [100, 50, 150, 200, \ldots][32.2, 91.1, 83.44, 51.23, ...])
```
#### • Which is more memory efficient?

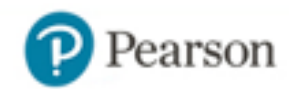

## An Experiment

#### • List of tuples

```
rows = [
  ( 'AA', 100, 32.2),
   ('IBM', 50, 91.1),
   ('CAT', 150, 83.44),
   ('MSFT', 200, 51.23),
 ...
]
```
Per-record overhead: 72 bytes (tuples)

#### • A tuple of lists

```
columns = (
     ['AA', 'IBM', 'CAT', 'MSFT', ...],
    [100, 50, 150, 200, \ldots][32.2, 91.1, 83.44, 51.23, ...])
```
Per-record overhead: 24 bytes (list items)

#### • Each list item is a simple pointer (64-bits)

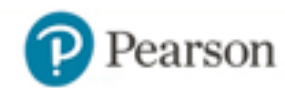

## Arrays

- Array libraries can take the efficiency further
- A collection of uniformly typed objects

```
>>> import numpy
>>> a = numpy.array([1,2,3,4], dtype=numpy.int64)
>>> a
array([1, 2, 3, 4])>>>
```
• Differs from a list (heterogenous items)

56

```
>>> b = [1,2,3,4]
>>> b[2] = 'hello'
>>> b
[1, 2, 'hello', 4]
```
>>> a[2] = 'hello' # ValueError exception

### Arrays vs. Lists

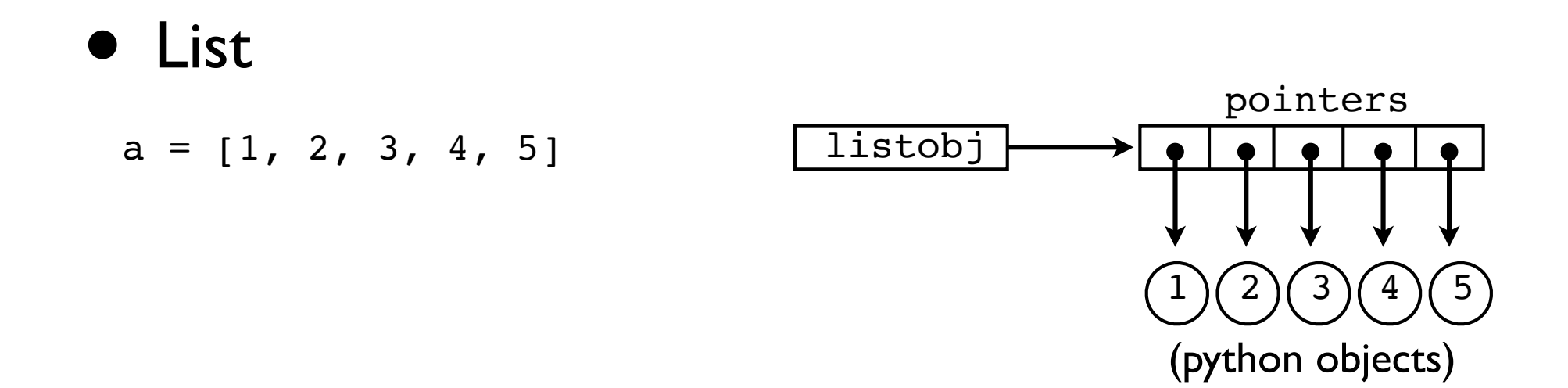

• Array

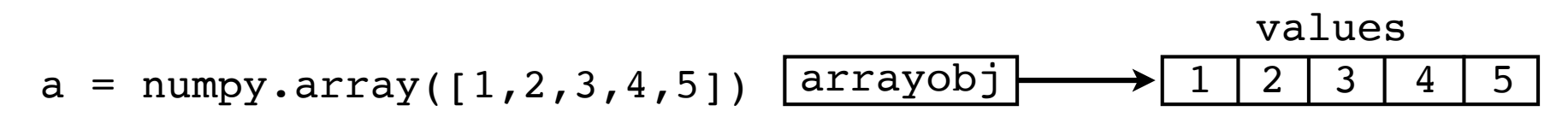

57

• Storage is same as arrays in C/C++/Fortran

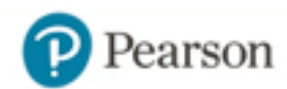

## Challenge

Read the bus data into a Python data structure (of any kind) that uses as little memory as possible. Exploit any available "hack" that you can think to use.

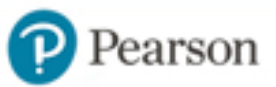

#### Part 3: Data Abstraction

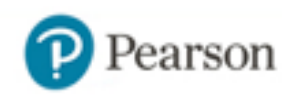

#### Question

- Is low-level representation something you want to worry about when writing applications?
- As a general rule: No!
- Instead: You're thinking about higher level abstractions that you use to work with the data

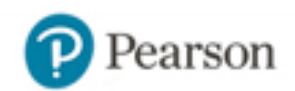

### Data: Your Way

61

name, shares, price "AA",100,32.20 "IBM",50,91.10 "CAT",150,83.44 "MSFT",200,51.23 "GE",95,40.37 "MSFT",50,65.10 "IBM",100,70.44

How do you want to work with it????

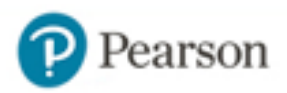

### Rows and Objects

62

```
name, shares, price
"AA",100,32.20
"IBM",50,91.10
"CAT",150,83.44
"MSFT",200,51.23
"GE",95,40.37
"MSFT",50,65.10
"IBM",100,70.44
...
```
#### Think databases, ] CSV files, etc.

 $\mathbf{r}$  Stock("AA", 100, 32.2), Stock("IBM", 50, 91.1), Stock("CAT", 150, 83.44), Stock("MSFT", 200, 51.23), Stock("GE", 95, 40.37), Stock("MSFT", 50, 65.10), Stock("IBM", 100, 70.44)

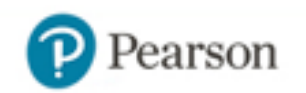

### Columns and Arrays

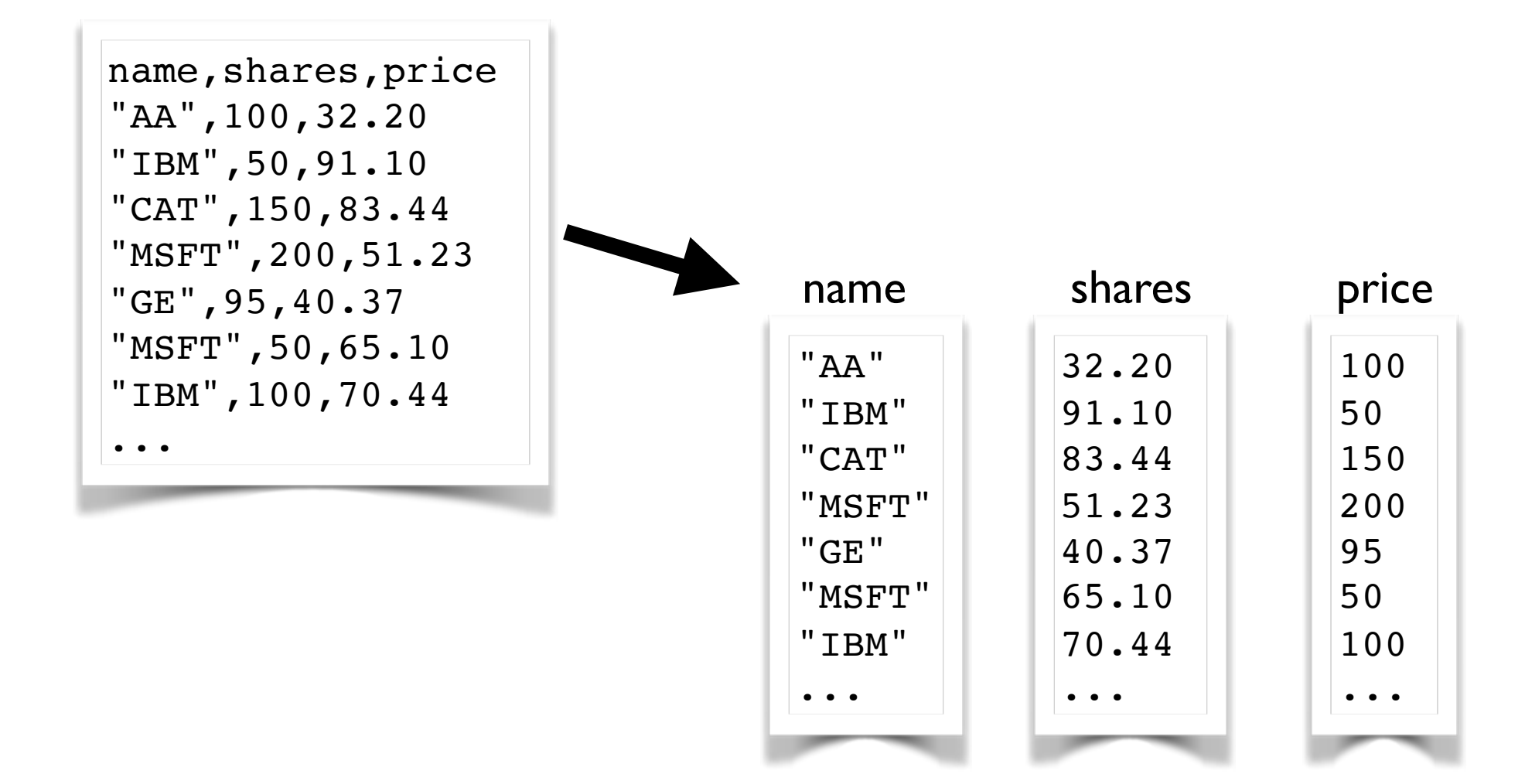

63

#### Think spreadsheets... (or pandas)

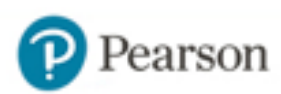

## Abstraction Layers

• Python is based on "protocols"

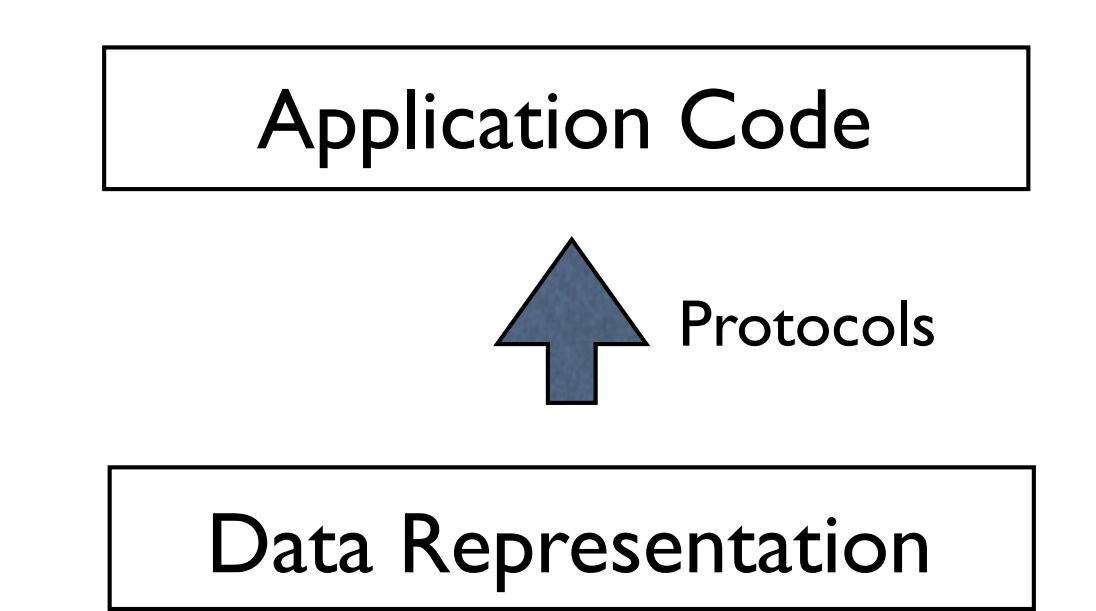

• Protocols allow data to be presented in almost any way that you want

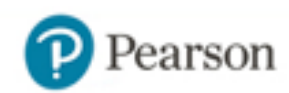

#### Protocols

• Protocols are the "magic methods"

```
>>> a = 42
>>> a + 10
52
>>> a.__add__(10)
52
>>>
>>> b = ["x","y","z"]
>>> b[1]
"y"
>>> b.__getitem__(1)
"y"
>>>
```
• Almost everything can be customized

#### Numeric Protocol

#### • Numeric Methods

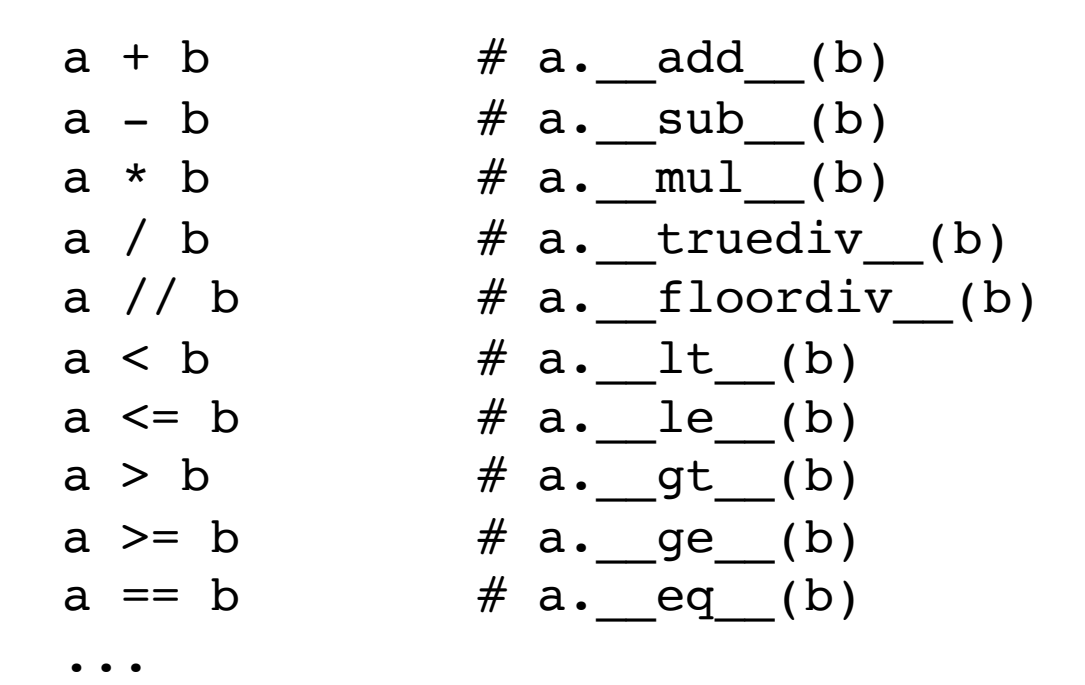

• Useful if you want to make a new "primitive" type" (e.g., decimals, fractions, dates, etc.)

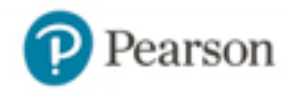

## Sequence Protocol

#### • Sequence methods

```
len(a) # a. len()a[index] # a. getitem (index)
a[index] = value # a. setitem (index, val)
del a[index] \# a. delitem (index)
item in a \# a. _contains (item)
for x in a: # a. iter ()
 ...
```
• Slice objects

slice(start, stop, step)  $#$  [start:stop:step] a[x:y:z]  $# \rightarrow a$ . getitem (slice(x, y, z))

# Mapping Protocol

#### • Mappings are dict-like objects

```
 ...
```

```
len(a) # a. len()a[key] # a. getitem (key)
a[key] = value # a.__setitem__(key, val)del a[key] # a. delitem (key)key in a # a.__contains__(key)for key in a: # a.__iter__()
```
• Same core methods as for sequences, but key is not assumed to be numeric

## Object Protocol

#### • Access to attributes to objects

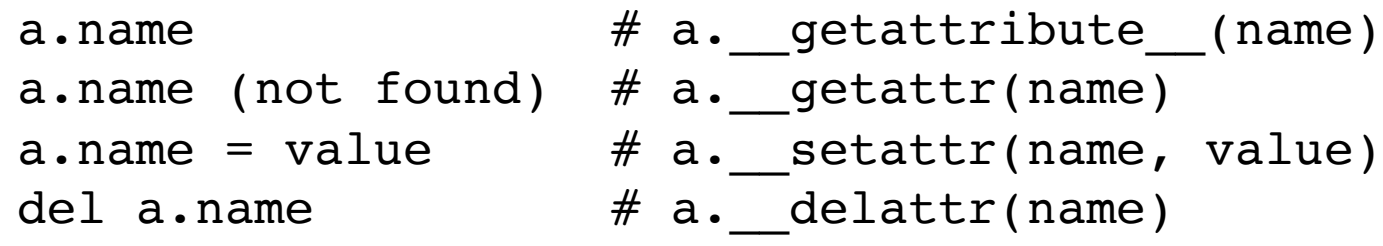

#### • Related: built-in functions

```
getattr(a, "name") # a.name
setattr(a, "name", value) # a.name = value
delta(x, "name") # del a.name
```
## Challenge

Create a Python class that presents your memory efficient data storage to the user as if it were a mutable list of objects. This is not data conversion. The original data should be kept intact to save memory. You're using various protocols to make that data look like something else.

```
>>> representation = read_data(...)
>>> data = AsObjects(representation)
>>> row = data[0]
>>> row
Record(name='AA', shares=100, price=32.2)
>>> row.shares
100
>>> row.shares = 40
>>>
```
## Final Words

- Knowing how to utilize Python built-in datatypes is a useful skill
- Knowing how Python objects work can help you write more efficient code
- Knowing how to build your own data abstractions can hide details and keep your code manageable.

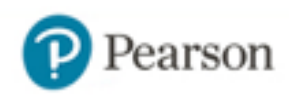

#### The End

- Thanks for participating!
- Twitter: @dabeaz

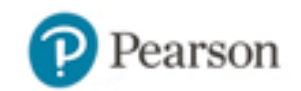